## **Payroll Year-end Checklist**

## Sage 100

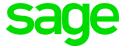

| V | Task                                                                                                    | Complete on or before this date: | Task assigned to: | Article # |
|---|----------------------------------------------------------------------------------------------------|----------------------------------|-------------------|-----------|
|   | Run and Update all final payrolls for the year you are closing. This includes all checks dated in the tax year for which you are filing W-2s. Verify Years to retain eFiling history in Payroll Options is set         |                                  |                   |           |
|   | Print payroll reports in Sage 100 (setup P/L – KB 49809)                                                                                                    |                                  |                   | 19504     |
|   | Generate Federal & State quarterly and annual tax forms/Reports from the Live Company (if changes were made in a copy company after closing the year, perform this task from the copy company where changes were made) |                                  |                   | 52376     |
|   | Reconcile tax forms generated in Aatrix to your Sage 100 reports.  Make changes as necessary in Sage 100 (if possible, make changes in live company before closing the year.)                                          |                                  |                   | 56085     |
|   | Make a copy/backup of the live company prior to closing the payroll period to retain payroll details for year that will be closed.                                                                                     |                                  |                   | 19501     |
|   | Download and Install the year-end software updates (IRD – Interim Release Download) before generating W-2s and other government forms and reports.                                                                     |                                  |                   | 45892     |
|   | Generate Federal & State quarterly and annual tax forms/Reports from the Live Company (if changes were made in a copy company, perform this task from the copy company where changes were made)                        |                                  |                   | 52376     |

| changes w  | nd process W-2s from the Live Company Code (if ere made in a copy company, perform this task from the any where changes were made) | 26818 |
|------------|----------------------------------------------------------------------------------------------------|-------|
| Perform ye | ar-end processing in Payroll in the Live Company Code                                                                              | 19504 |
| Only perfo | and install tax table updates (TTU) for the new tax year. In this task after you have posted all checks for the purjust closed.    | 45726 |
|            | d complete setup requirements for the Affordable Care for the filing year.                                                         | 48622 |

Note: To learn about a task, log on to the Sage Knowledgebase and enter the article number.